[Javascript](http://my.inmanuals.com/document.php?q=Javascript Image Slideshow Example) Image Slideshow Example >[>>>CLICK](http://my.inmanuals.com/document.php?q=Javascript Image Slideshow Example) HERE<<<

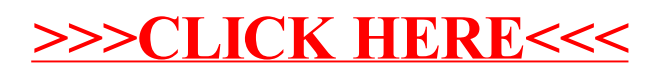